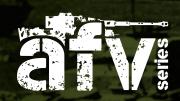

## HOWTO USEPRODUCT GUIDE

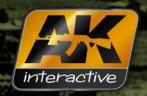

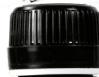

## AK 082 ENGINE GRIME

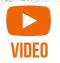

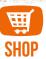

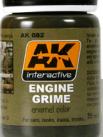

This matte enamel product allows the modeler to render a dark yet greyish color to represent grime on engines, especially engines that have been in use for a long time. Apply with a brush or an airbrush to obtain various grime effects.

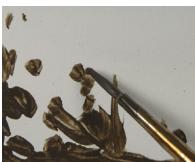

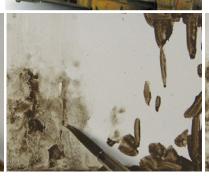

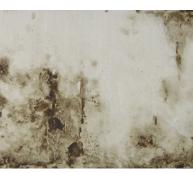

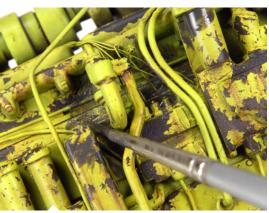

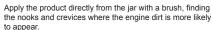

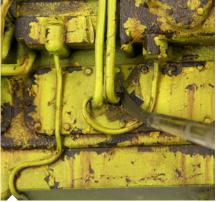

Dip the brush in White Spirit to start removing the excess and softening the parts where there should not be a high concentration of grime.

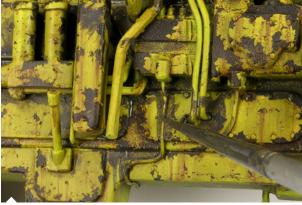

It is important to soften the edges in some parts otherwise it will not look realistic, repeat the process until you are satisfied with the result.

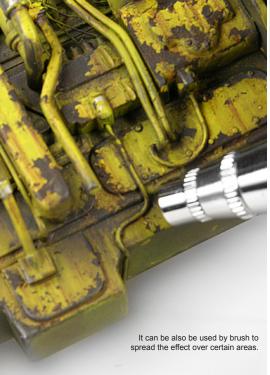

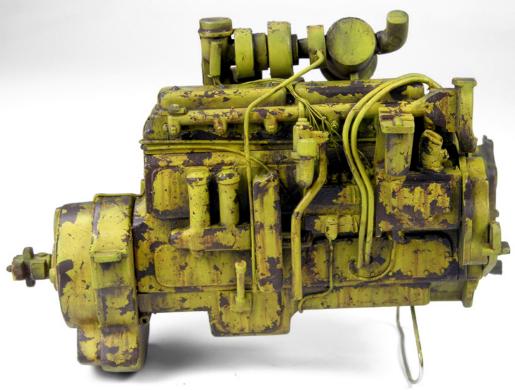